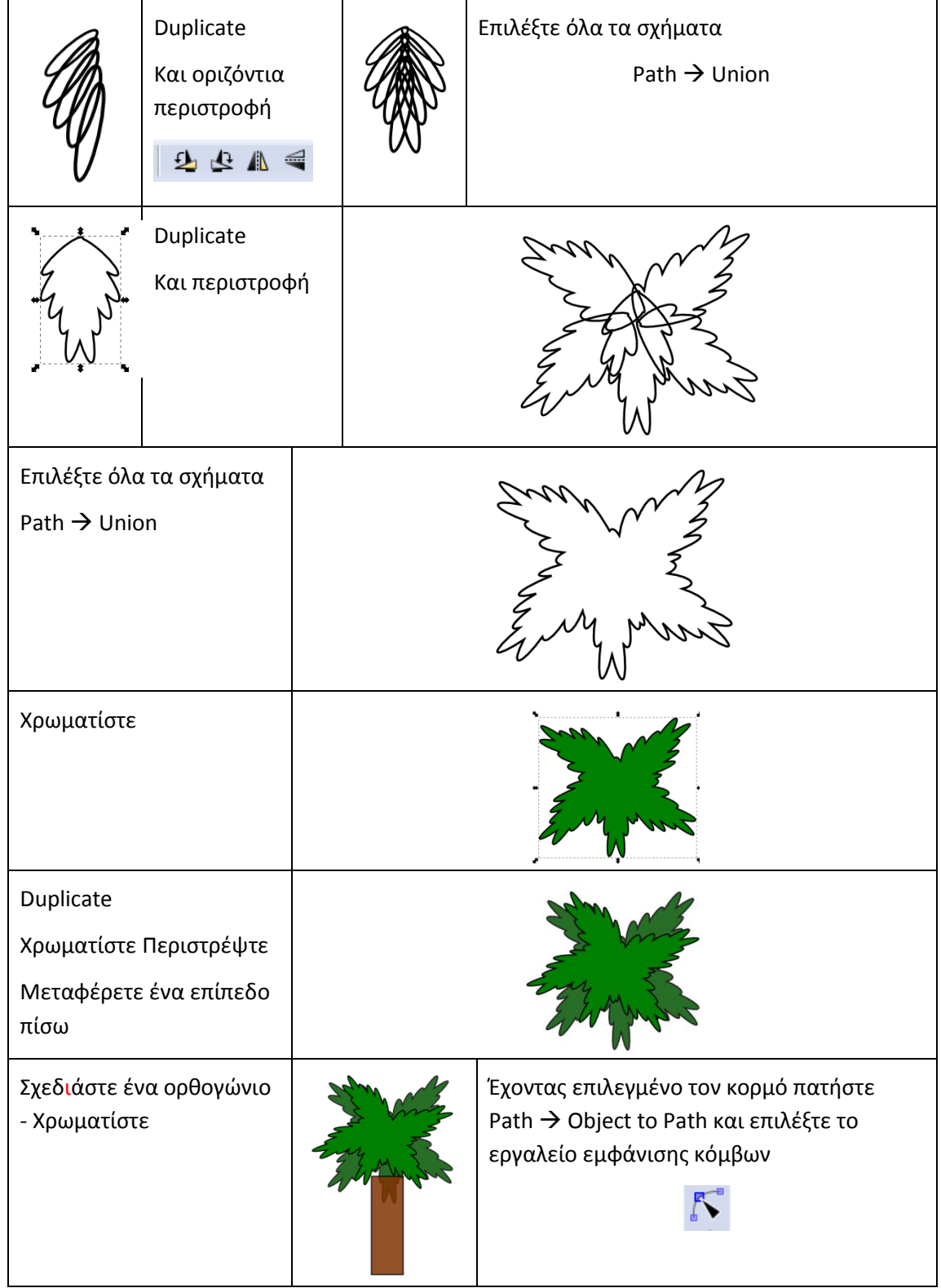

## **Φύλλο εργασίας 3 (Δημιουργία δένδρου, σκιάς, τοπίου)**

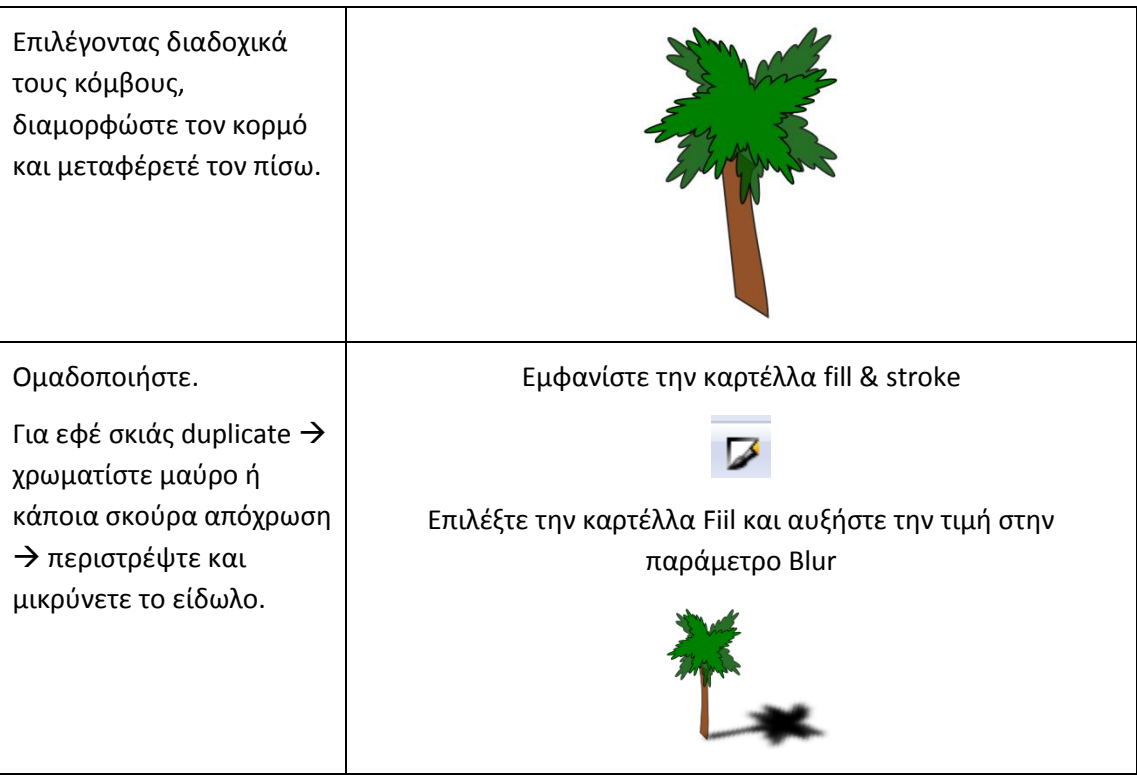

**Όλα μαζί:** Σχεδιάστε ένα τοπίο με τα διάφορα σχέδια που έχετε ήδη δημιουργήσει. Παράδειγμα:

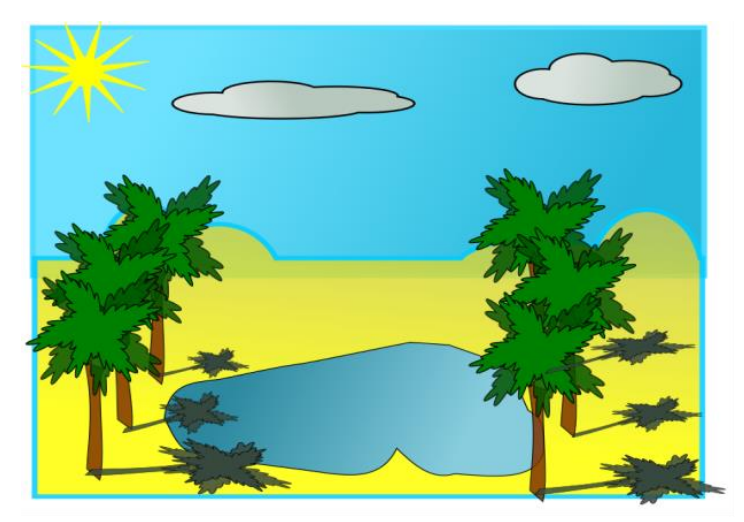